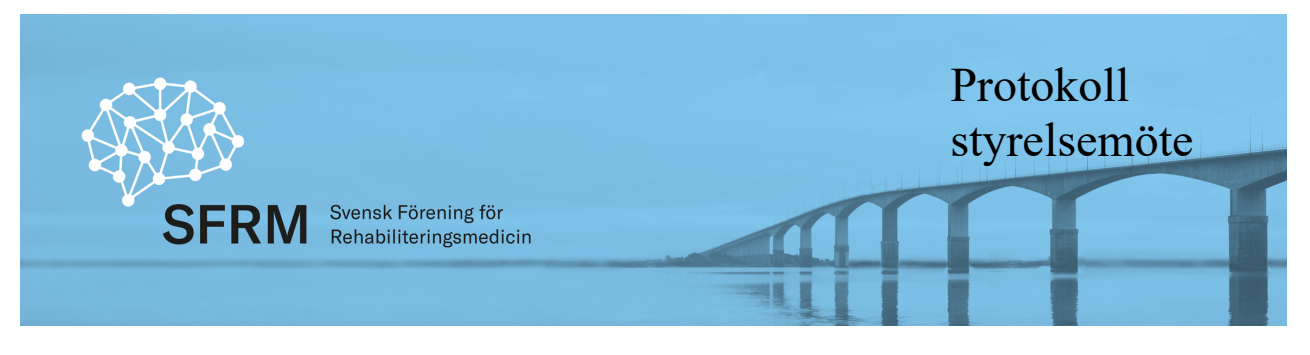

Datum: 2024-02-05

## Protokoll för styrelsen för Svensk Förening för Rehabiliteringsmedicin

Datum: 24-02-05 Tid: kl 15-17 Plats: TEAMS Närvarande: Kristian Borg (ordf) Jan Lexell (vetenskaplig sekr), Jens Thorén (ST-repr), Helene Pessah (ledamot), Johan Nylander (kassör), Solveig Hällgren (sekr) Ej närvarande: Marie Lindgren Adjungerad: Catharina Nygren-Deboussard (p.12)

## 1. Ordförande har ordet samt "Landet runt".

- a. Stockholm (KB) Rehab.med bristspec, fått två ST-block. Rehab Danderyd kommer även att få VFU från läkarprog. termin 11, både på Neurorehab och på SmärtRehab.
- b. Umeå/RegVB (SH) För tillfället god bemanning, två spec som varit tjänstlediga har återkommit i tjänst och två nya ST-block tillsätts. Ser fram emot att börja rapporteringen av NHV-spinalrehab.
- c. Örebro (JN): En ny spec anställd och en ST-läkare också. Ser bra ut
- d. Skåne Lund-SUS (HP): Fått ny ST anställd. NHV-polio påbörjat. Ska påbörja rapportera NHV-rapportering spinalskad. Skåne-NV-Ängelholm (JL): Klinisk verksamhet inom flera områden, två ST-blir klara nästa år.
- 2. Genomgång av föregående protokoll Mindre revideringar, läggs till handlingarna.
- 3. Ekonomi (J.N) en avgiftsinbetalning under året. Fö inget att rapportera. Ca 456 tkr på styrelsens konto. Redovisningsbyrån får i uppdrag av vår kassör, att inleda granskning. Revisorerna får därefter underlaget inför årsmöte på Rehab.veckan i april.
- 4. Utbildningsgruppen, ST-läkare Intresset för spec.examen är gott, 3-4 st, vilket är vad man klarar att examinera.
- 5. SK-kurser (M.L/J.T) Närmast på gång är kurser i Stroke Umeå och Rehab.metodik Lund. Anbud för 2025 ska utlysas inom kort.
- 6. Hemsidan Danderyd har eventuellt inte fakturerat SFRM för Stefan Aurosells arbete. Johan N kollar detta.
- 7. Rehabveckan Göteborg 2024 16-18/4, program har efterlysts. Tema "Hela havet stormar". Översiktligt program men inga detaljer finns publicerade.

Sida 1 av 3

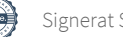

Viktigt för att kliniker ska veta hur programmet ser ut inför beslut om vilka som kan skickas till mötet. Anmälningsavgiften för ST-läkare som är medlemmar i SFRM subventioneras med ca 1400kr/ST-läk. Inlagt i anmälningsformuläret på SFRM hemsida. Frågan har också kommit om presentatörer kan få ersättning för omkostnader (resa/boende)? BESLUT: Ordf efterfrågar programmet, från Katarina S. SFRM betalar ej omkostnader för presentatörer, endast för styrelsens medlemmar och utbildningsgruppen. Rehab.veckans arrangör bekostar inbjudna huvud-föreläsare.

Umeå kommer att få förfrågan att anordna Rehab.veckan 2025 (reserv Jönköping)

- 8. Vetenskaplig sekreterare (J.L) Inget att rapportera.
- 9. Medlemsregistret (J.N) 215 medlemmar, tillflöde i höstas 10-15 pers i samband med SKkurs.

#### 10. Remisser, nomineringar m m

- a. Remiss: Vidareanvändning av hälsodata för vård och klinisk forskning (SOU 2023:76). BESLUT: Styrelsen väljer att inte kommentera.
- b. Inom kort kommer remiss Vägledning kring "Övergång till vuxensjukvård för barn och ungdomar inom habilitering".

#### 11. Från Svenska Läkarförbundet och Svenska Läkaresällskapet

- a. 19 mars Dialogmöte SLS-föreningar och NPO-ordföranden. Kristian Borg medverkar.
- b. 14 feb SLS dialogmöte med sjukvårdsminister Acko Ankarberg. Jan Lexell medverkar
- c. Digitalisering, innovation och teknik. Brev från e-hälsoläkarföreningen https://slf.se/ehalsolakarforeningen/ med förfrågan om samarbete. De arbetar aktivt för att sprida goda exempel inom digitaliseringsområdet och att bygga nätverk inom läkarkåren i Sverige, över specialitets-, regions- och vårdgivargränserna. Tre ståndpunkter är "innovativ, datadriven och digifysisk". Ställt följande frågor till styrelsen:
	- Vilket arbete pågår redan i er förening inom digitaliseringsområdet?
	- Vem är lämplig kontaktperson i er styrelse?
	- Hur skulle ett samarbete kunna se ut?
	- Är det intressant att fortsätta dialogen med oss för att gemensamt arbeta för att läkare ska kunna ta en naturlig och framträdande plats när digitaliseringen snabbt går framåt?

BESLUT: Bedöms angeläget att SFRM styrelse deltar i diskussionen med Ehälsoläkarföreningen. Jens Thoren anmäler sig som styrelsens kontaktperson.

d. Enkät Kloka kliniska val (Choosing Wisely); Hélène har stämt av med ordförande för ST-gruppen och stämt av med några specialister. Hélène kommer att svara på SLS frågor och informera om att SFRM i dagens läge inte har möjlighet att påbörja arbete i linje med Kloka kliniska val avseende rehabiliteringsmedicin. Men ämnet är av stort kliniskt intresse och SFRM kommer att fortsätta bevaka frågan.

## 12. NPO, RPO, NAG, NHV och Beslutsstöd SoS (C.N.D.)

a. NPO-ordf Catharina Nygren-Deboussard: Satsa mer på implementering och inte producera så mycket kunskapsstöd hela tiden (även om de är viktigt). Risk för att regionerna blir överösta men inte hinner implementera. Viktigt även att NPO jobbar vidare med aktörerna i "Partnerskapet" (SOS, SKR, SBU m.fl.). Regionalt är

Sida 2 av 3

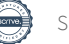

strukturen väldigt olika organiserat i landet. Mål och insatsområden definierade, har resulterat i en verksamhetsplan för 2024 (bif PP). TBI, Insatsområde NAG trauma. NPO rehabilitering, habilitering och försäkringsmedicin | Kunskapsstyrning vård | SKR (kunskapsstyrningvard.se)

- b. Information från den nationella samordningsgruppen NHV Resttillstånd efter polio (H.P.). Skåne har inlett arbetet tillsammans med VGR Sahlgrenska och RegStockholm Danderyd. Ingen geografisk områdesindelning. Pågår ett arbete för att starta upp kontaktnät och att nå ut med information till Rehab.kliniker och primärvård. RPT är involverade.
- c. Beslutsstöd post-Covid: Kristian Borg har gett synpunkter på revidering av beslutsstöd. Ej fått återkoppling av SOS ännu.
- 13. SPUR. (Ursula Heldmann) Deltar ej. Enligt inrapportering pågår planeringar av inspektioner pågår för 2024-2025. Efterfrågas fler inspektörer.

## 14. Internationellt (UEMS, ESPRM, ISPRM) (K.B.)

a. Representant ISPRM styrelse: Xiaolei Hu är med i ESPRM styrelse som sekr. Xiaolei Hu önskar också kandidera till ISPRM-styrelse/sekreterarpost. Har dock inte tid att delta i SFRM-styrelse. Behöver i så fall ett rekommendationsbrev från styrelsen. Katarina Stibrandt-Sunnerhagen önskar kandidera som Europarepresentant i ISPRM.

BESLUT: SFRM styrelseordförande kommer att utfärda rekommendationsbrev till XHU och KSS, men då förutsätts engagemang i SFRM styrelsearbete.

UEMS: Jan L, Xiaolei H är representanter och utsedda av LF. Kristian B är "observatör" men föreningen får inte kostnadstäckning från LF eftersom han inte är formellt utnämnd. Kan föreningen bekosta detta?

BESLUT: Styrelsen bordlägger frågan om ev tredje representant i UEMS till nästa möte.

#### 15. Övriga frågor

a. ICD-kodning vid förvärvad hjärnskada; Mail från Ingrid Rydmark i Region Stockholm. Uttrycker frustration hos läkare eftersom det i ICD-10 saknas relevanta huvuddiagnoser, och även koder som beskriver kognitiva funktionsnedsättningar efter förvärvad hjärnskada (som hamnar inom psykiatriområdet istället för neurologi). Önskemål om att SFRM kontaktar SOS i ärendet och be om en översyn med klargörande för hur man ska ICD-koda uppföljningar av patienter med förvärvad hjärnskada.

BESLUT: Styrelsen instämmer i synpunkterna men föreslår istället att frågan lyfts och hanteras av "hjärnskadenätverket" för rehab.läkare.

b. Ordf Kristian B påbörjar utkast till styrelsens verksamhetsplan inför årsmötet 2024. Skickas ut per mail för synpunkter och kommentarer.

Ordförande: Kristian Borg…………………………………………………………………….. Justerare: Hélène Pessah Rasmussen …………………………………………………………….. Sekreterare: Solveig Hällgren

Sida 3 av 3

# Verifikat

Transaktion 09222115557514869345

# Dokument

Protokoll styrelsemöte, 240205 Huvuddokument 3 sidor Startades 2024-04-10 12:59:48 CEST (+0200) av Solveig Hällgren (SH) Färdigställt 2024-04-10 23:38:08 CEST (+0200)

# Signerare

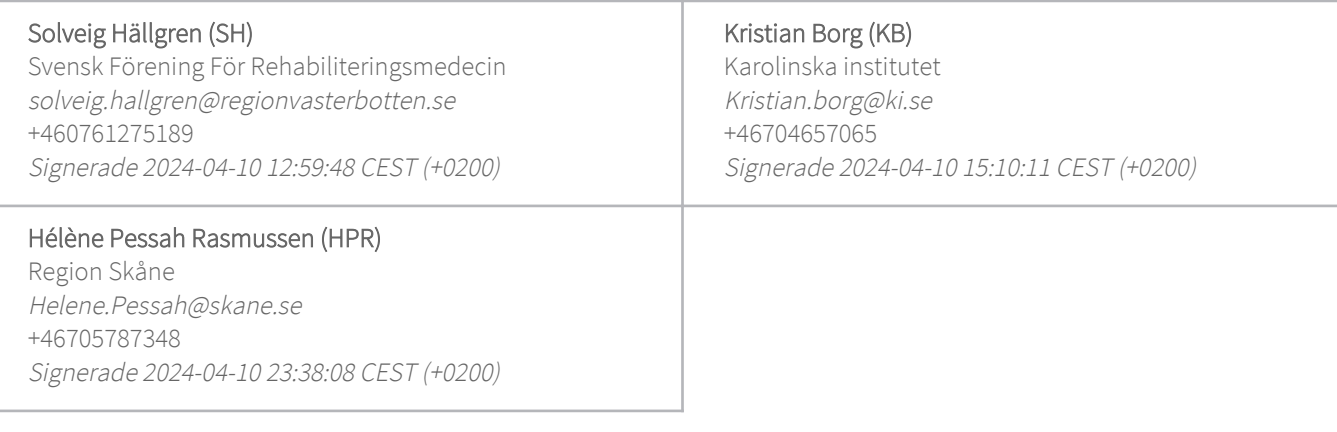

Detta verifikat är utfärdat av Scrive. Information i kursiv stil är säkert verifierad av Scrive. Se de dolda bilagorna för mer information/bevis om detta dokument. Använd en PDF-läsare som t ex Adobe Reader som kan visa dolda bilagor för att se bilagorna. Observera att om dokumentet skrivs ut kan inte integriteten i papperskopian bevisas enligt nedan och att en vanlig papperutskrift saknar innehållet i de dolda bilagorna. Den digitala signaturen (elektroniska förseglingen) säkerställer att integriteten av detta dokument, inklusive de dolda bilagorna, kan bevisas matematiskt och oberoende av Scrive. För er bekvämlighet tillhandahåller Scrive även en tjänst för att kontrollera dokumentets integritet automatiskt på: https://scrive.com/verify

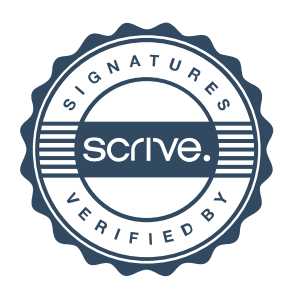